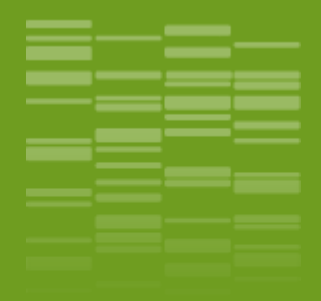

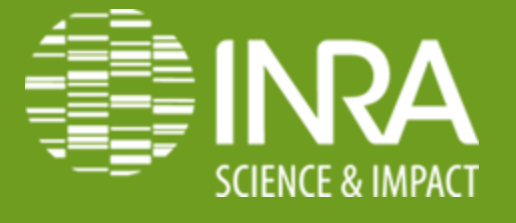

# **Journée technique : SICPA – CODEX**

**Knitr : réalisation de documents dynamiques avec R**

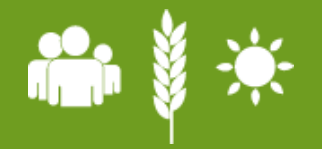

**Labrune Yann**

#### **SOMMAIRE**

- **Knitr ?**
- **Les formats de documents**
- **Les fonctionnalités**
- **Markdown**
- **Une petite démonstration**

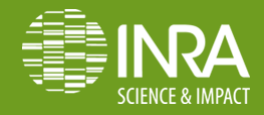

### **Knitr**

- **L'idée est de pouvoir réaliser un document contenant le code et les résultats**
- **Démarche qualité, recherche reproductible.**
- **Dans un même document, on trouve :** 
	- **Le corps du texte**
	- **Le code source**

- **La mise en forme**
- **❖** Bien intégré à Rstudio.

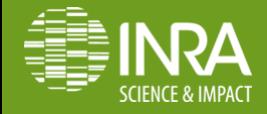

#### **Knitr**

**Inspiré par Sweave, avec quelques ajouts:** 

- **La mise en forme du code R est plus simple**
- **Possibilité de personnalisé les options des chunks**
- **Rassemblement en seul package de plusieurs fonctions jusque là séparés.**
- **First release le 17 Janvier 2012 par Xie Yihui**
- **Knitr autorise plusieurs language (R, Python, awk, etc.)**
- **<http://yihui.name/knitr/>**

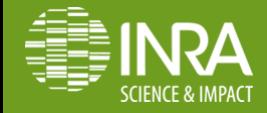

#### Knitr : les formats de documents

the contract of the contract of

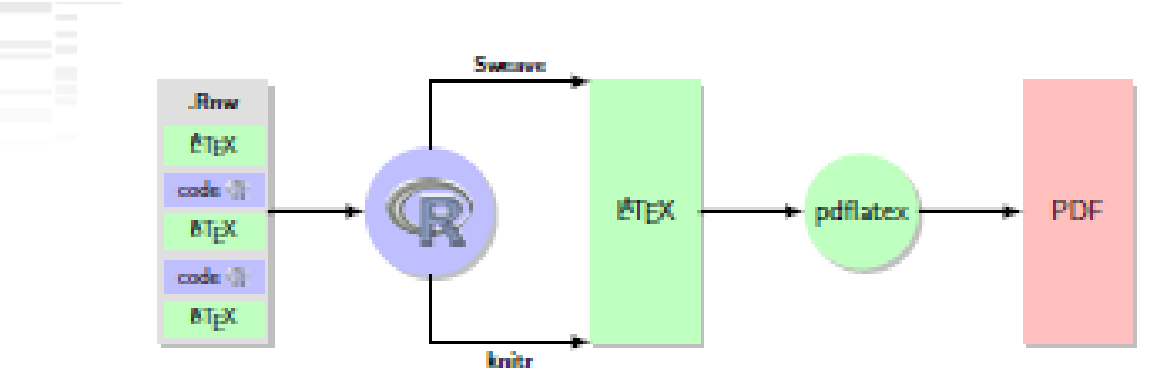

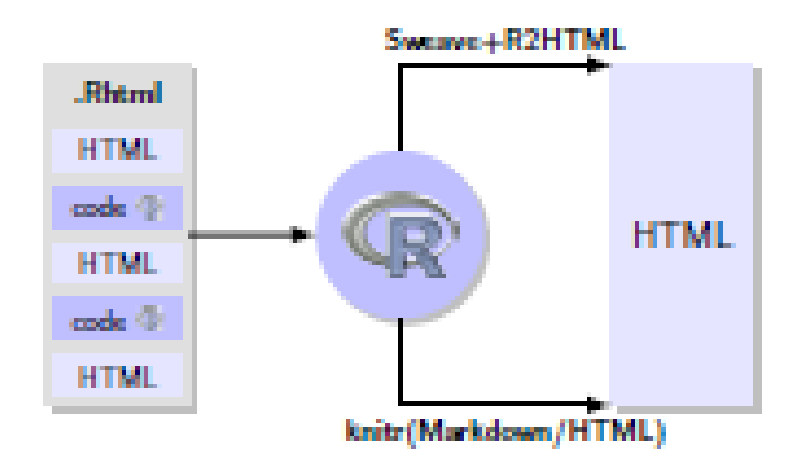

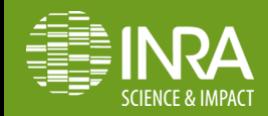

## **Knitr : les formats de documents**

- **Les différents formats d'entrées** :
	- **Latex**

the control of the control of

- **HTML**
- **Markdown**
- **AsciiDoc**
- **reStucturedText**
- **Les formats de sortie :**
	- **PDF**
	- **HTML**
	- **Word**

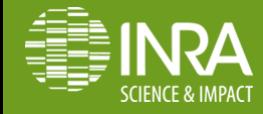

### Knitr : les formats de documents

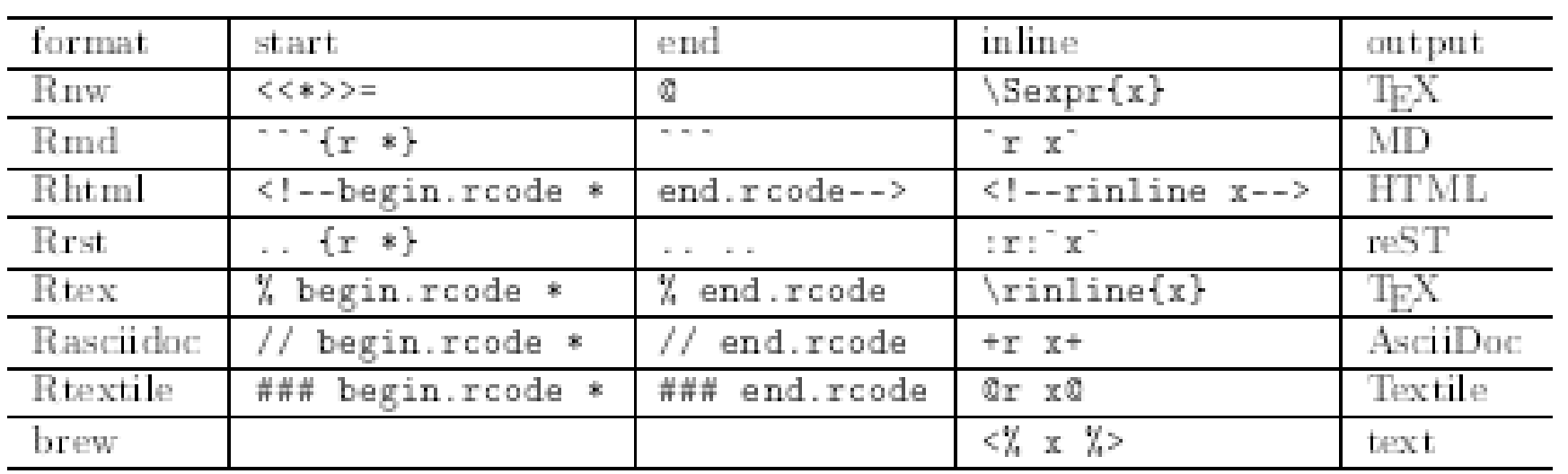

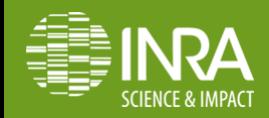

# **Knitr : les fonctionnalités**

**Chunk :** 

**Un Chunk est la partie du code qui seras codé en R**

*```{r simulate\_data} x <- rnorm(100) y <- 2\*x + rnorm(100) ```*

**Un grands nombres d'options existe pour les chunks**

*```{r cor\_simu, results="hide"} x <- rnorm(100) y <- 2\*x + rnorm(100) cor(x, y) ```*

**On peut aussi insérer du code au sein même du texte :** 

*Mon jeux de données contient `r nrow(don)`*

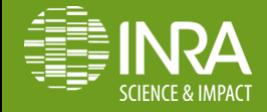

# **Knitr : les fonctionnalités**

**Quelques options courantes :** 

**eval (logical)**

- **echo (logical,numeric)**
- **warning (logical)**
- **cache (logical)**
- **engine (R,python,awk)**
- **nombreuses options pour les figures.**
	- **fig.width, fig.height**
- **idem pour les tableaux.**

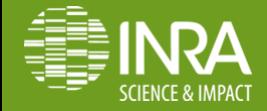

## **Knitr : R markdown**

**Titres : # Titre 1 ## Titre 2 ### Titres 3** 

**Listes :** 

- **\* Item 1**
- **\* Item 2**
- **+ Item 2a**
- **+ Item 2b**

**Pour finir une ligne, 2 espaces ou plus.**

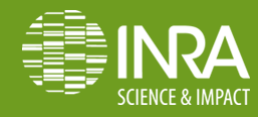

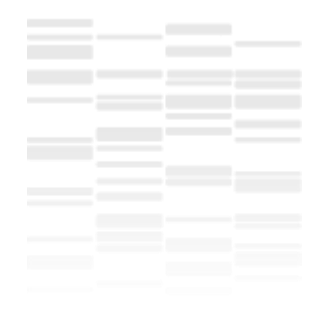

# Petite démo

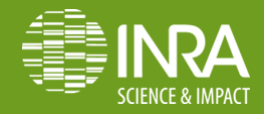

4 Décembre 2014